# Opposing Viewpoints in Context 利用マニュアル

2011 年 8 月 丸善株式会社

#### <トップページについて>

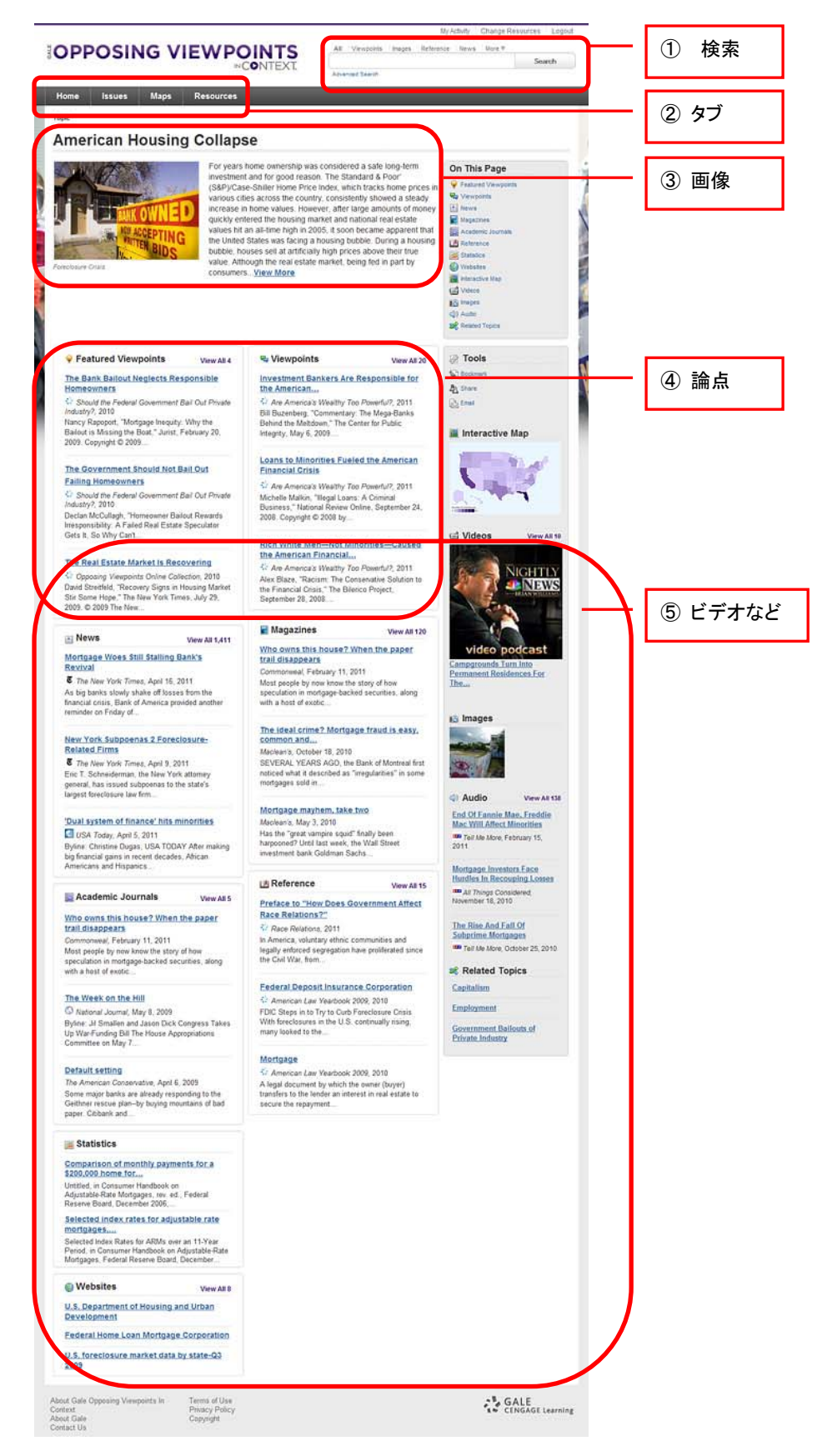

### 1. 検索

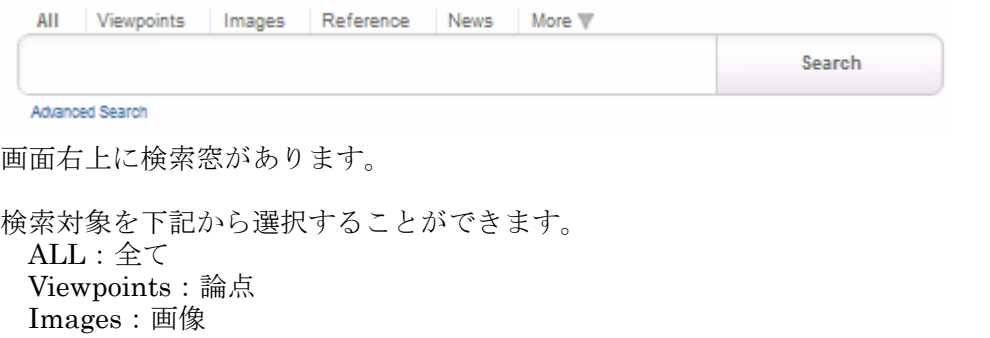

Reference:レファレンス News:ニュース More:その他(雑誌、学術雑誌、一次資料、統計、オーディオ、ビデオ、ウェブサイト)

## 2. タブ

タブによりブラウズが簡単にできます。

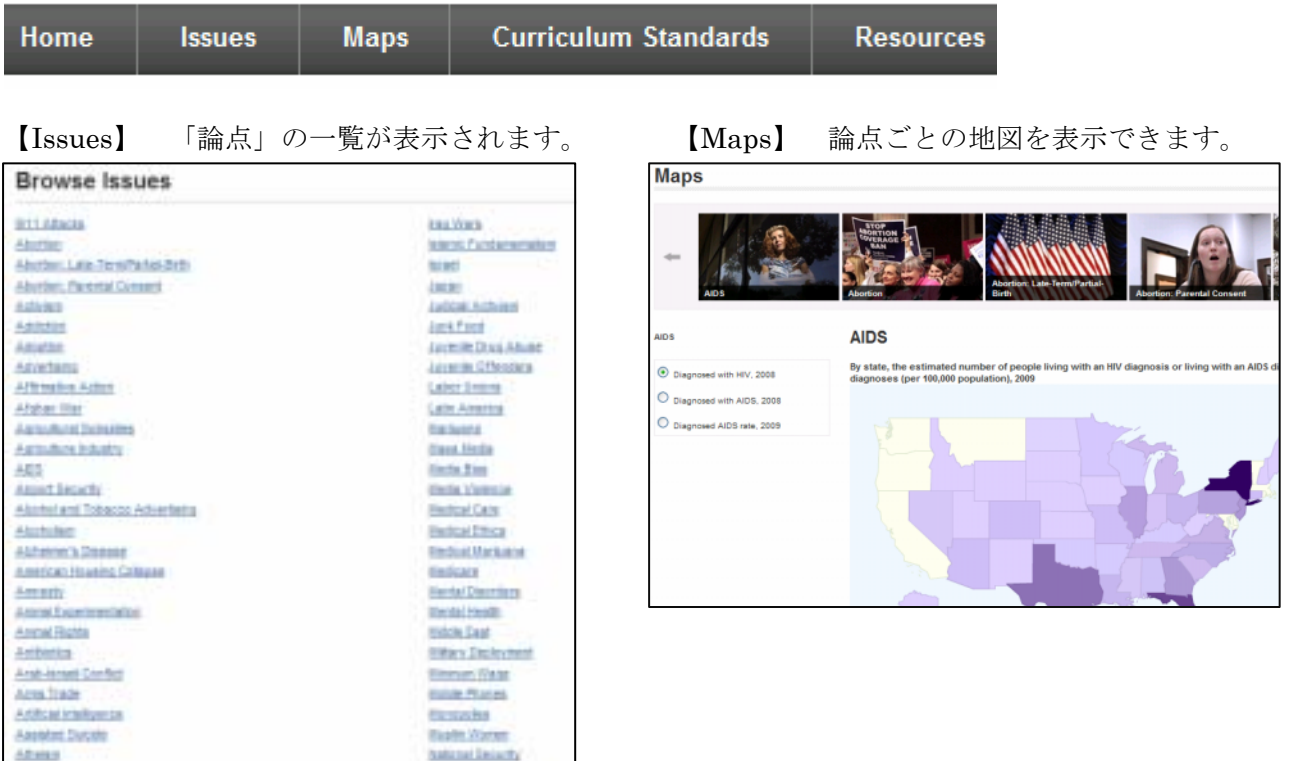

【Resources】使い方ビデオや、収録タイトル一覧など、Opposing Viewpoints in Context をより便利 に使うためのリソースが一覧になっています。

3. 画像

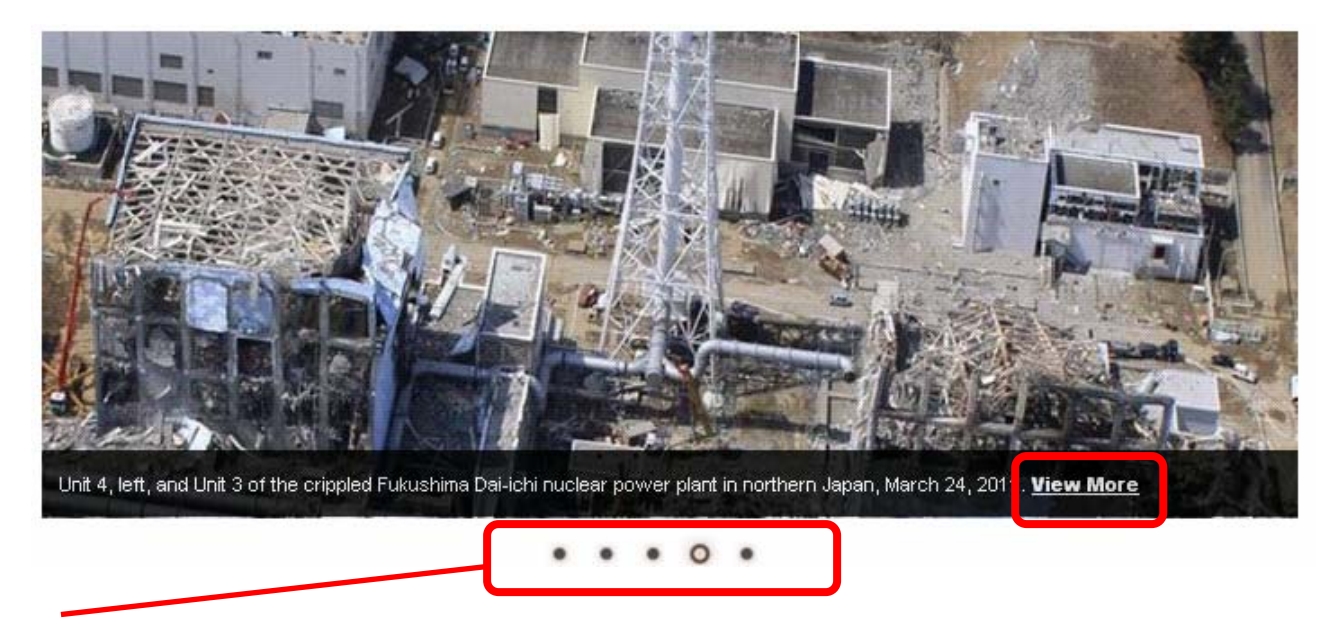

写真がスライドショーになっており、「View More」をクリックすると、写真に関連するトピックの記 事にリンクされます。

【例】福島第一原子力発電所の写真 → Nuclear Safety の記事へ。

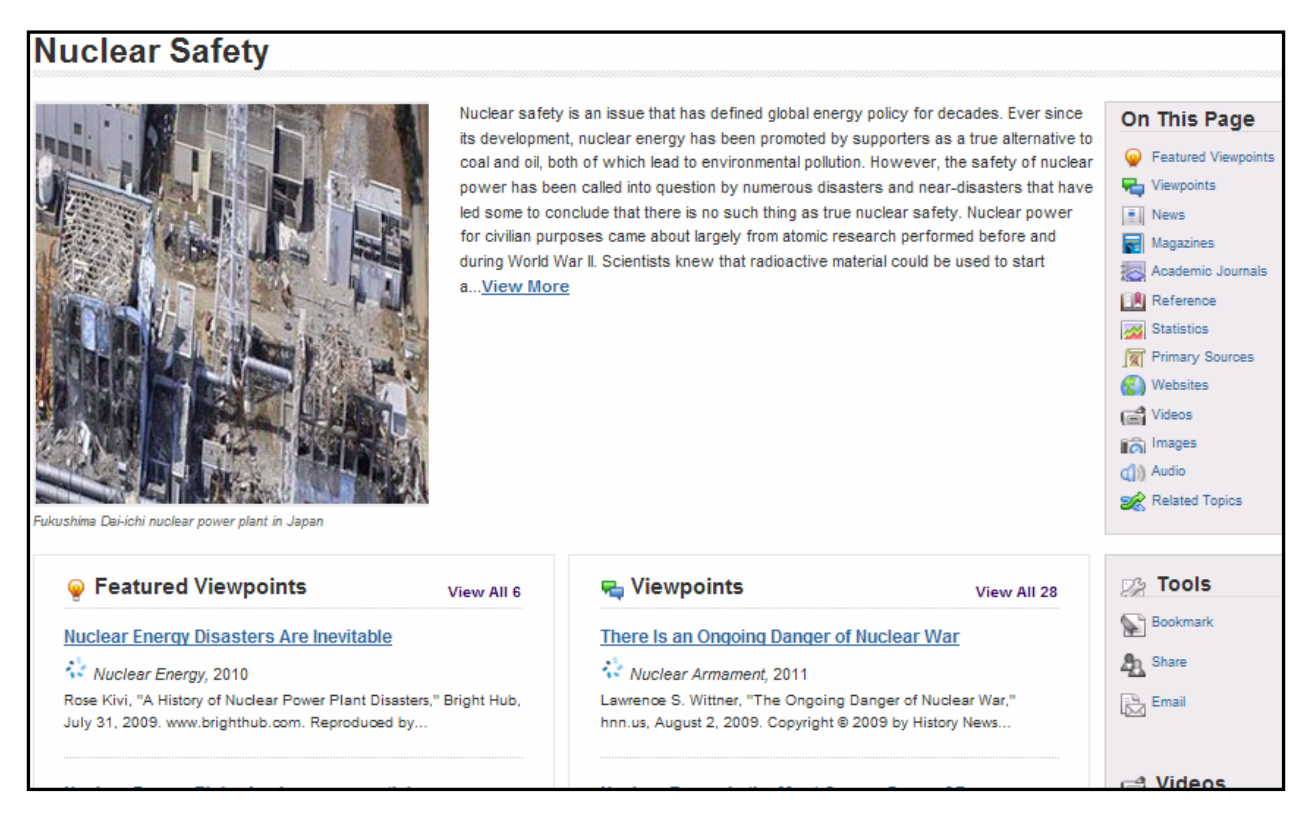

# 4. 論点

「ビジネスと経済」「環境と環境主義」「健康と利用」「法と政治」「ディベートトピック」 「科学技術と倫理」「社会と文化」「戦争と外交」などの論点が表示されており、クリックすると、その 論点に関連する記事が表示されます。

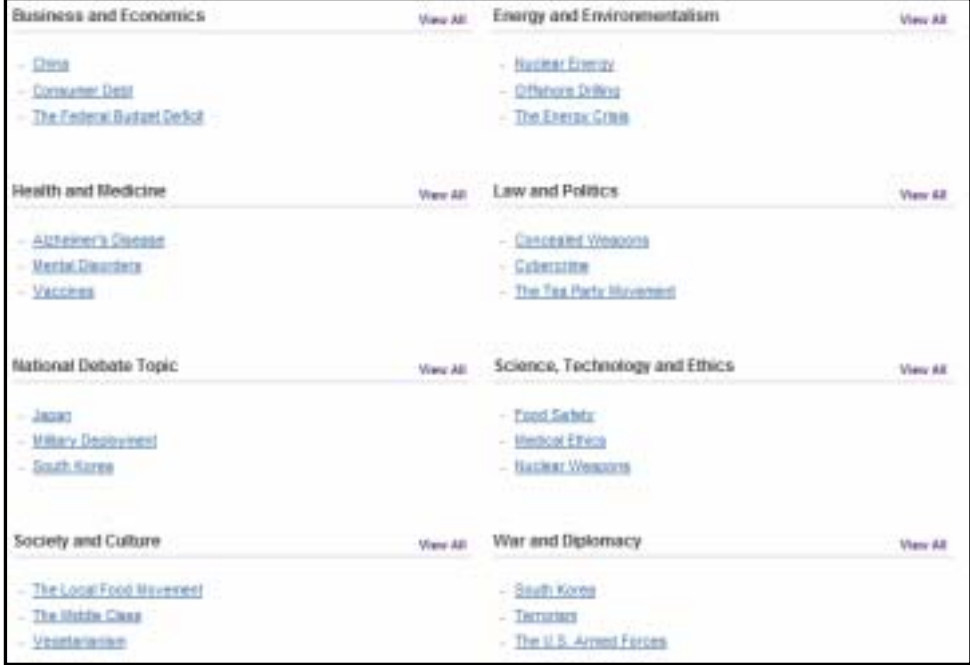

# 5. ビデオなど

ビデオ映像や、The New York Times、USA Today、Newsweek のニュースの中からピックアップした 記事のタイトルが表示されますので、日々の情報チェックにご活用いただけます。

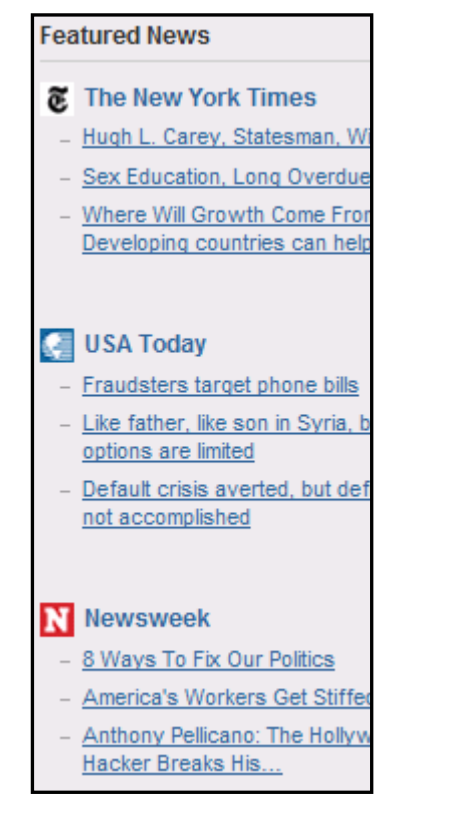

### <表示された記事について>

### Japan

![](_page_4_Picture_2.jpeg)

Japan is an island nation with one of the most influential economies in the world. It consists of an archipelago, or a collection of islands in close proximity to each other; although there are nearly seven thousand islands within the Japanese Archipelago, the bulk of the country's population lives on the four largest islands. In area, Japan is slightly smaller than the state of Montana. It is located in the Pacific Ocean, and though it does no share borders with any other nation, its nearest neighbors nclude Russia, South Korea, and China. Depending upon how it is measured, the econonony... View More

![](_page_4_Picture_4.jpeg)

Earthgake and Tsunami devastate Japar

#### On This Page

画面右側に「On This Page」として、資料別のアイコンが一覧化されています。 クリックするとそれぞれの記事にリンクします。 **C** Featured Viewpoints Viewpoints ・Featured Viewpoints:フィーチャーした論点  $\frac{1}{2}$  News ・Viewpoints: 論点 Magazines ・News: ニュース Academic Journals ・Magazines: 雑誌 ・Academic Journals: 学術誌 **Reference** ・Reference: レファレンス Statistics ・Statistics: 統計 **C** Websites ・Websites: ウェブサイト **Mideos** ・Videos: ビデオ ・Images: 画像 in Images ・Audio: オーディオ di) Audio

・Related Topics: 関連トピック

### 「View More」をクリックすると、記事全文を読むことができます。

#### Japan

Opposing Viewpoints Online Collection, 2010

Related Topics

#### $\Box$  Listen  $\odot$

Japan is an island nation with one of the most influential economies in the world. It consists of an archipelago, or a collection of islands in close .<br>proximity to each other; although there are nearly seven thousand islands within the Japanese Archipelago, the bulk of the country's population ives on the four largest islands. In area, Japan is slightly smaller than the state of Montana. It is located in the Pacific Ocean, and though it does not share borders with any other nation, its nearest neighbors include Russia, South Korea, and China.

Depending upon how it is measured, the economy of Japan is the second or third largest in the world, behind the United States and, by some calculations, China. According to a measurement created by The Economist, Japanese workers have the highest purchasing power for their hourly wage. However, Japan is also a country where the leading cause of death among citizens under the age of thirty is suicide. It is a leader in high-technology manufacturing, yet it also engages in whaling—an act condemned by most developed nations for the past twenty-five years. Japan's status as an economic powerhouse is certain, but its economy and population has undergone dramatic changes in recent years that are likely to have a significant impact on the country's future

#### From Isolated Island to World Trade Powerhouse

Early Japanese civilization shared much in common with China. The Japanese written language makes extensive use of kanji, or Chinese characters, though the characters often differ in meaning between the two languages. Like China, Japan was also ruled by an emperor, with different regions of the country under the control of various warlords. Despite heavy influence from China and Korea, Japan went through phases of relative seclusion and isolation from outside cultures. One such period lasted more than two hundred years, from 1639 until 1854, when ressure from the United States resulted in a trade agreement between the two countries

![](_page_4_Picture_17.jpeg)

便利なツールが一覧化されています。

![](_page_5_Picture_217.jpeg)

#### <その他>

■ 検索語の入力方法 (Search Tips)

検索語を入力する際の注意事項やコツを解説します。

- ◆ 大文字・小文字 大文字と小文字は区別されません。
- ◆ 引用符 フレーズ(句)を検索するには引用符で囲みます。例:"annual report" また、論理演算子を単語として検索したいときも囲みます。例: "war and peace"
- ◆ 任意文字記号 (ワイルドカード)
	- 以下のワイルドカードを使用できます:
	- **\***(アステリスク)…任意の文字。例:japan**\*** ⇒ Japan, Japan**ese**, Japan**ology**
	- **?**(疑問符)…任意の1文字。例:defen**?**e ⇒ defen**c**e, defen**s**e
	- **!**(感嘆符)…任意の1文字または文字なし。例:colo**!**r ⇒ color, colo**u**r
- ◆ 2単語間の距離指定
	- △ Wn □ (n は数字) …△の後 n 語以内に□が登場する
		- 例: american W3 music ⇒ American music, American popular music, American new wave music
	- △ Nn □ (n は数字) …△の前後 n 語以内に□が登場する
		- $\overline{\emptyset}$ : world W3 news ⇒ world news, news of the world

**AND, OR, NOT** の演算子を使用できます。2種類以上の演算子が使用されている場合、NOT, AND, OR の順に適用されます。括弧 () を使用することで、適用順序を調整できます。 例: race OR color AND skin → race が含まれる、または color と skin が両方含まれる 例: (race OR color) AND skin ⇒ race と color のどちらかと skin が両方含まれる

◆ 検索できない単語

・「a」「and」「etc.」「in」「of」「on」「the」などの頻用される前置詞・冠詞などは検索語に入っていて も無視されます。(「and」「or」は論理演算子として認識されます。) ・ハイフン「-」やピリオド「.」も無視されます。

・ただし「e-mail」「gale.com」のように通常単語に含まれるものは使用できます。

◆ アポストロフィ・&記号 アポストロフィ「'」やアンパサンド「&」は検索されます。 (後者は引用符で挟んだ方がよい結果が得られます。例:"AT&T")